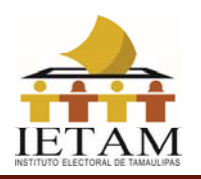

# **PROCESO TÉCNICO OPERATIVO PARA EL PROGRAMA DE RESULTADOS ELECTORALES PRELIMINARES PARA EL PROCESO ELECTORAL ORDINARIO 2020 – 2021 DEL ESTADO DE TAMAULIPAS**

- **1.** El presente proceso técnico operativo es de observancia general y de carácter obligatorio para el IETAM, así como para las personas que participen en cada una de sus fases en el Proceso Electoral Local Ordinario 2020 - 2021.
- **2.** El presente proceso tiene por objeto establecer y describir las fases que regirán la operación del PREP del Proceso Electoral Local Ordinario 2020 - 2021, bajo los procedimientos que en el presente se establecen, y los que, en su caso, establezca o modifique la Comisión de Organización del IETAM.
- **3.** Para los efectos del presente, se entiende por:
	- **a) Acta PREP:** Primera copia del Acta de Escrutinio y Cómputo destinada para el PREP, o en ausencia de ésta, cualquier copia del Acta de Escrutinio y Cómputo.
	- **b) AEC:** Acta de Escrutinio y Cómputo levantada por el funcionariado de la Mesa Directiva de Casilla por cada una de las elecciones
	- **c) CAEL:** Capacitador-Asistente Electoral Local.
	- **d) CATD:** Centro de Acopio y Transmisión de Datos.
	- **e) CCV:** Centro de Captura y Verificación.
	- **f) Centro de Verificación:** Se conformará por el personal que resolverá los siguientes casos:
		- **i.** Discrepancia en la captura de datos de las actas PREP, una vez que se alcance el número máximo de intentos erróneos que se pueden realizar para una misma acta.
		- **ii.** Actas PREP clasificadas por los capturistas/verificadores con estatus de "ilegible".
		- **iii.** Cuando como resultado de la verificación sea necesario hacer modificación a los datos capturados.
		- **iv.** Cuando los datos de identificación del AEC capturados mediante PREP Casilla o PREP CATD, no correspondan a la imagen enviada.
	- **g) Coordinación de Operación:** Área que será responsable de coordinar y supervisar, a nivel central, el desarrollo de la implementación y operación

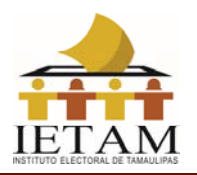

del Programa de Resultados Electorales Preliminares para el Proceso Electoral Local Ordinario 2020 - 2021.

- **h) CRID:** Centro de Recepción de Imágenes y Datos.
- **i) FMDC**: Las y los funcionarios de Mesa Directiva de Casilla.
- **j) Hash:** Es un valor o código de representación único que permitirá identificar cada imagen del Acta PREP digitalizada. Dicho hash o código es obtenido a partir de algún algoritmo criptográfico denominado comúnmente funciones hash, como son sha256 y md5.
- **k) INE:** Instituto Nacional Electoral.
- **l) IETAM:** Instituto Electoral de Tamaulipas.
- **m) Lineamientos del PREP:** Lineamientos del Programa de Resultados Electorales Preliminares correspondiente al Anexo 13 del Reglamento de Elecciones del Instituto Nacional Electoral.
- **n) PREP:** Programa de Resultados Electorales Preliminares del Proceso Electoral Local Ordinario 2020 - 2021.
- **o) PREP CATD:** Aplicación móvil que permitirá realizar la toma fotográfica del Acta PREP desde el CATD, revisar las imágenes de las actas digitalizadas para asegurar su calidad, para el posterior envío al CRID tanto de la imagen como la información de identificación del acta y su hash, para su posterior captura. Esta aplicación podrá utilizarse también para la captura de los votos asentados en las Actas, siempre y cuando se cumpla alguno de los supuestos mencionados en el numeral 35 del presente proceso técnico operativo.
- **p) PREP Casilla:** Aplicación móvil que permitirá realizar la toma fotográfica del Acta PREP desde la casilla, revisar las imágenes de las actas digitalizadas para asegurar su calidad, para el posterior envío al CRID tanto la imagen como la información de identificación del acta y su hash, para su posterior captura.
- **q) Programa de Asistencia Electoral:** Programa que integrará las diversas actividades que desarrollarán las y los supervisores electorales y las y los capacitadores-asistentes electorales durante el Proceso Electoral 2020 - 2021, durante los meses de enero a junio de 2021; es uno de los ejes fundamentales de la Estrategia de Capacitación y Asistencia Electoral 2020  $-2021.$
- **r) Reglamento de Elecciones:** Reglamento de Elecciones del Instituto Nacional Electoral.
- **s) Sistema informático:** Conjunto de programas e infraestructura tecnológica que se utilizará para la digitalización, captura, verificación y publicación de los datos asentados en las Actas PREP y las imágenes de las mismas.

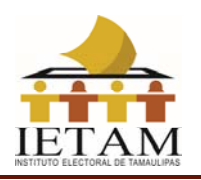

- **t) Bolsa-PREP:** Bolsa diseñada especialmente para cada Proceso Electoral en la que se guardará el Acta PREP y se colocará por fuera del paquete electoral.
- **u) TCA:** Terminal de Captura de Actas. Es un *software* a través del cual se capturarán y verificarán los datos asentados en la Actas PREP.
- **v) Consejo General del IETAM:** Consejo General del Instituto Electoral de Tamaulipas.
- **w) Comisión de Organización:** Comisión de Organización Electoral del Instituto Electoral de Tamaulipas.
- **x) Encarte:** Listado de ubicación e integración de Mesas Directivas de Casilla.
- **4.** Los roles mínimos para la ejecución del proceso técnico operativo, así como sus actividades mínimas, son:
	- I. La o el acopiador:
		- a) Recibe el Acta PREP;
		- b) Verifica los datos de identificación del Acta PREP, y
		- c) Registra la fecha y hora en que se recibe el Acta PREP.
	- II. La o el digitalizador:
		- a) Realiza la captura digital de imágenes de las Actas PREP, y

b) Verifica la calidad de la imagen del Acta PREP digitalizada y, en caso de ser necesario, realiza por segunda ocasión la captura digital de la imagen del Acta PREP.

#### III. La o el capturista de datos:

- a) Registra los datos plasmados en las Actas PREP, por medio del sistema informático de captura desarrollado o implementado.
- IV. La o el verificador:
	- a) Verifica que los datos capturados en el sistema informático, incluidos los  $\supset$  de identificación del Acta PREP, coincidan con la información plasmada en el Acta PREP digitalizada;
- V. La o el coordinador:

a) Da seguimiento a las tareas necesarias para la instalación, adecuación y operación del CATD o, en su caso CCV; en lo que se refiere a: personal, equipo, materiales, capacitación y realización de pruebas, ejercicios y

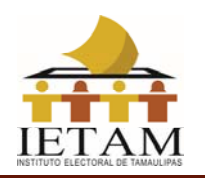

simulacros;

b) Atiende y pone en práctica cada requerimiento e instrucción que reciba de la instancia interna encargada de coordinar el desarrollo de las actividades del PREP y es el vínculo con las oficinas de la misma;

c) Mantiene en todo momento informada a la instancia interna encargada de coordinar el desarrollo de las actividades del PREP, sobre los avances de instalación, habilitación y operación del CATD o, en su caso CCV;

d) Atiende las acciones correctivas resultado de la evaluación de los procesos, procedimientos y actividades a su cargo;

e) Realiza un informe final de los avances de instalación, habilitación y operación de los CATD o, en su caso CCV, de la ejecución de los simulacros, así como de lo acontecido durante la operación del PREP, y

f) Toma de decisiones en el ámbito de operación del CATD o, en su caso CCV.

- **5.** De conformidad con los Lineamientos del PREP, los cuales de manera enunciativa más no limitativa establecen las fases del Proceso Técnico Operativo del PREP, se señalan las fases definidas para su ejecución:
	- **a) Toma fotográfica del Acta PREP en la casilla.** Una vez concluido el llenado del AEC, con base en lo establecido en el apartado V.2.1 del Programa de Asistencia Electoral 2020 - 2021, el CAEL solicitará el Acta PREP (primera copia) de la elección de diputaciones locales y la de la elección de ayuntamientos, a la presidenta o presidente de la Mesa Directiva de Casilla, haciendo uso de PREP Casilla, realizará la toma fotográfica sin obstaculizar las actividades en el cierre de la misma.
	- **b) Acopio.** Consistirá en la recepción de las Actas PREP en los CATD, cuya ubicación y cantidad deberá apegarse a lo estipulado en el Acuerdo del Consejo General del IETAM que para tal efecto se emita.
	- **c) Digitalización.** Esta fase consistirá en la identificación de las Actas PREP tanto en las casillas como las acopiadas en el CATD y, en su caso, se les asociará con un código QR. Posteriormente se llevará a cabo la captura digital de imágenes a través del procedimiento de digitalización mediante toma fotográfica mediante PREP Casilla o PREP CATD. Finalmente, las actas digitalizadas, se procesarán en las TCA.
	- **d) Captura de datos.** Registro de los datos asentados en las Actas PREP en términos de lo establecido en el numeral 28 del Anexo 13 del

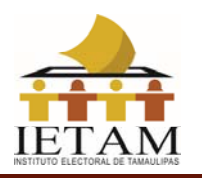

Reglamento de Elecciones, a través de las TCA instaladas en los Centros de Captura y Verificación (CCV) y a través de la aplicación PREP CATD.

- **e) Verificación de datos**. Esta fase se llevará a cabo en los CCV y tendrá por objeto corroborar que los datos capturados coincidan con los datos asentados en el Acta PREP. La verificación se realizará comparando los datos de las imágenes digitales de las Actas PREP y los datos capturados.
- **f) Publicación de resultados.** La publicación de resultados electorales preliminares deberá iniciar a las 20:00 horas (tiempo del centro del país) del domingo 6 de junio de 2021. La divulgación de los datos, imágenes y bases de datos del PREP estarán a cargo del IETAM y, en su caso, de los difusores oficiales.
- **g) Empaquetado de actas.** Es la última fase del proceso que se desarrolla en los CATD y tendrá por objeto archivar las Actas PREP para su posterior entrega a las presidencias de los consejos distritales o municipales según corresponda.

Salvo la fase "Toma fotográfica del Acta PREP en la casilla", las fases de captura, verificación y publicación de resultados se realizarán en los CCV. En lo que respecta a los CATD, se realizarán actividades de acopio, digitalización, empaquedo de actas y solo en los casos considerados en el numeral 35 del presente documento, captura de información.

El cierre de la publicación de los resultados electorales preliminares concluirá, a más tardar, a las 20:00 horas (tiempo del centro del país) del lunes 7 de junio de 2021. La publicación del PREP podrá cerrar antes de las 20:00 horas (tiempo del centro del país) del lunes 7 de junio de 2021, siempre y cuando se logre el 100% del registro de las Actas PREP esperadas, y se hayan agotado los recursos de recuperación de las mismas.

- **6.** El sistema informático deberá cumplir con los alcances y funcionalidades descritos en el presente Proceso Técnico Operativo, incluida la funcionalidad de digitalización de actas desde la casilla.
- **7.** En consideración de que para el Proceso Electoral Local 2020-2021, la implementación del Programa de Resultados Electorales Preliminares se realizará únicamente por el Instituto Electoral de Tamaulipas sin contar con el

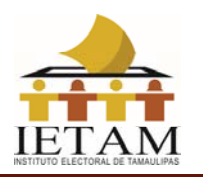

apoyo de terceros, para los casos no previstos en el presente proceso técnico operativo, el Titular de la Unidad Técnica de Sistemas del IETAM, en su calidad de Titular de la Instancia Interna responsable de coordinar el desarrollo de las actividades del Programa de Resultados Electorales Preliminares del Proceso Electoral Ordinario 2020-2021, tiene la facultad de tomar las decisiones que correspondan, debiendo en todo momento informar al Secretario Ejecutivo, quien, a su vez, informará a los integrantes del Consejo General del IETAM y de la Comisión de Organización.

## **DE LA TOMA FOTOGRÁFICA DEL ACTA PREP EN LA CASILLA**

**8.** La toma fotográfica de las Actas PREP en la casilla se privilegiará, siempre y cuando no obstaculice las actividades que se llevarán a cabo en la Mesa Directiva de Casilla.

Esta actividad se ejecutará cuando:

- **a)** El CAEL se encuentra en una de las casillas que tiene asignadas.
- **b)** Se haya cerrado la votación.
- **c)** Se haya llenado el AEC.
- **e)** El CAEL tenga acceso a las Actas PREP, que no hayan sido guardadas en la Bolsa-PREP correspondiente.
- **9.** El CAEL deberá verificar que todos los datos de identificación de las Actas PREP sean legibles.

Para efectos del presente, se considera que los datos de identificación del Acta PREP son:

- a) Tipo de acta.
- b) Entidad federativa.
- c) Distrito electoral local.
- d) Sección.
- e) Tipo y número de casilla.
- f) Municipio.

En los casos en que el AEC no cuente con un código QR, el CAEL seleccionará el código QR con los datos correspondientes a la casilla, posteriormente

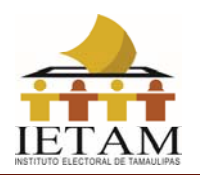

procederá a pegarlo en el recuadro superior izquierdo destinado para ello.

Si se cumplen las condiciones anteriores, el CAEL deberá hacer uso de PREP Casilla.

- **10.** El CAEL deberá verificar que los datos de identificación del ACTA PREP coincidan con los del código QR del acta, en caso contrario deberá consultarlo con el FMDC para su correcta identificación.
- **11.** La aplicación realizará la identificación automática de la casilla mediante la lectura del código QR. Si por cualquier razón el Acta PREP no contara con el código QR, o los datos del código QR no coincidieran con los estipulados por los FMDC, el CAEL deberá capturar de manera manual los datos de identificación de la casilla en la aplicación PREP Casilla.
- **12.** El CAEL colocará el Acta PREP de tal forma que no presente dobleces y evitando en todo momento que en la toma fotográfica se incluyan elementos ajenos al Acta PREP.
- **13.** El CAEL realizará la toma fotográfica del Acta PREP y verificará que la imagen sea legible.
- **14.** El CAEL confirmará en las opciones de la aplicación que la imagen es legible. En caso de que no sea así, cancelará la toma fotográfica y llevará a cabo una nueva toma fotográfica del Acta PREP.
- **15.** Concluidos los pasos anteriores, el CAEL realizará el envío de la imagen a través de PREP Casilla. La calidad de la imagen se revisará en el CCV correspondiente.

El CAEL deberá realizar estos pasos tanto para el AEC de la elección de diputaciones locales como para la elección de ayuntamientos.

Si no se cuenta con servicio de datos para el envío de la imagen del Acta PREP, el CAEL podrá continuar con la toma fotográfica de las Actas PREP de la siguiente casilla y en cuanto se tenga conexión al servicio de datos, la aplicación PREP Casilla de manera automática intentará nuevamente su envío.

**16.** Para los casos en los que el CAEL no alcance a visitar todas las casillas que

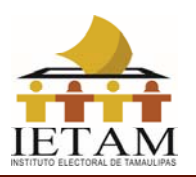

le hayan sido asignadas, antes de que el FMDC inicie el traslado del paquete electoral al Consejo Distrital o Municipal correspondiente, las Actas PREP de esas casillas se procesarán conforme a las demás fases del presente proceso técnico operativo.

### **DEL ACOPIO**

- **17.** Esta fase iniciará cuando el acopiador reciba la Bolsa-PREP y la abra para obtener el Acta PREP.
- **18.** El acopiador verificará que los datos de identificación del Acta PREP sean legibles. En caso de detectar que alguno sea ilegible, lo consultará con la persona responsable de la entrega de la Bolsa-PREP.
- **19.** El acopiador dejará constancia de la fecha y hora de acopio en el Acta PREP. Para ello, asentará la fecha y hora en formato de 24 horas en el recuadro que para tal efecto se encuentra en la parte superior del Acta PREP.
- **20.** El acopiador colocará las Actas PREP dentro de la bandeja de entrada del digitalizador en el mismo orden en que fueron recibidas, de tal manera que se digitalicen primero aquellas Actas PREP que se acopiaron primero.

### **DE LA DIGITALIZACIÓN EN EL CATD**

- **21.** El digitalizador capturara los datos de identificación de la casilla mediante PREP CATD utilizando el código QR. En caso de que los datos del código QR no coincidan con los estipulados por el FMDC, o el Acta no cuente con código QR, el capturista deberá ingresar de manera manual los datos de identificación de la casilla siendo estos: Entidad federativa, distrito electoral local, sección, tipo y número de casilla y municipio
- **22.** Una vez que fue identificada el AEC, el digitalizador realizará la captura digital de la imagen del Acta PREP, por medio de la aplicación PREP CATD, para su envío al CRID.
- **23.** El digitalizador revisará en la aplicación PREP CATD la calidad de la imagen del Acta PREP digitalizada. En caso de requerirse, la digitalizará nuevamente.
- **24.** A partir de la versión digital del Acta PREP, la aplicación PREP CATD, generará de manera única y automática el código hash.

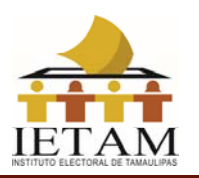

El CRID, de manera automática, identificará, si con la imagen recibida de PREP Casilla, el Acta PREP digitalizada fue procesada anteriormente, si es el caso, no se procesará para la captura de datos.

**25.** Concluida la digitalización, la imagen y código Hash del AEC se enviarán automáticamente al CRID y deberá colocarse el Acta PREP en la bandeja de salida.

### **DE LA CAPTURA DE DATOS**

**26.** La captura de la información contenida en las Actas PREP se realizará en los CCV, y podrá realizarse en los CATD, como se establece en cada caso según los procedimientos siguientes:

### **Del proceso de captura en los CCV.**

- **27.** La captura de la información en los CCV se realizará mediante las imágenes enviadas mediante PREP Casilla o PREP CATD.
- **28.** La fecha y hora de acopio para las actas recibidas por PREP CATD, será ingresada en las TCA por el capturista tomando la fecha y hora especificada en el Acta PREP de manera manual por el acopiador. Para las Actas recibidas por PREP Casilla, la fecha y hora de acopio se registrará de manera automática y será la misma que la de la toma fotográfica realizada a través de PREP Casilla.
- **29.** En las TCA, un capturista capturará conforme lo establecido en la fracción II del numeral 28 del Anexo 13 del Reglamento de Elecciones, los siguientes datos:
	- **a)** Los datos de identificación del AEC, los cuales considerando que en los CCV se realiza la captura utilizando las imágenes de las AEC provenientes de PREP Casilla o PREP CATD, y tomando en cuenta que para estas imágenes ya fueron capturados los datos de identificación de la casilla a la que pertenecen, el capturista deberá corroborar que los datos registrados en el sistema coinciden con los de la imagen del AEC. De coincidir, procederá con la captura de la información que se establece en los incisos del b) al e) del presente numeral; de lo contrario, lo turnará al Centro de Verificación para la correcta captura de los datos de identificación del Acta PREP: entidad federativa, distrito electoral local, sección, tipo y número de casilla y municipio.
	- **b)** La fecha y hora de acopio para las imágenes de las AEC que provienen de PREP CATD.

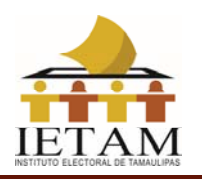

- **c)** El total de boletas sobrantes, total de personas que votaron, total de representantes de los partidos políticos y de candidaturas independientes acreditados ante casilla que votaron, y total de votos sacados de la urna.
- **d)** Los votos obtenidos por los partidos políticos y las candidaturas, sean estas independientes, por partido político, por candidatura común o por coalición en cualquiera de sus combinaciones, según sea el caso;
- **e)** El total de votos, total de votos nulos y total de votos para candidaturas no registradas.
- **30.** Concluida la primera captura, el sistema solicitará que un segundo capturista realice una segunda captura volviendo a registrar los datos asentados en el Acta PREP. El sistema hará una validación comparando que los datos capturados en ambas ocasiones coincidan. Si los datos son iguales, la fase de captura de esa Acta PREP concluye.
- **31.** En los casos en los que los datos de las primeras dos capturas no sean consistentes, el sistema solicitara de manera automática se realice una nueva captura. El sistema comparará la última captura con las anteriores y en caso de ser coincidente con alguna de ellas, continuaría el proceso.

El sistema verificará el número máximo de intentos erróneos que se pueden realizar para una misma acta y, en caso de alcanzar el máximo de intentos sin que la captura sea correcta, se turnara al Centro de Verificación para su resolución definitiva. El número máximo de intentos será de un mínimo de tres y un máximo de cuatro, siendo esto una variable que se establecerá en la configuración del sistema, según se estime conveniente.

- **32.** En los casos en que los datos contenidos en la imagen enviada por la aplicación PREP CATD o PREP Casilla del Acta PREP, imposibiliten la captura de la información, el capturista deberá clasificarla en la TCA como "ilegible". El sistema la deberá dejar disponible para que un segundo capturista en el CCV pueda intentar su captura. En caso de que haya sido clasificada nuevamente como ilegible y que en la verificación se defina que es posible obtener los datos necesarios para capturar, se remite al Centro de Verificación para su resolución definitiva.
- **33.** Todas las imágenes de las Actas PREP que se hayan digitalizado mediante la aplicación PREP CATD o PREP Casilla serán enviadas al CRID, y serán a su vez enviadas para su captura en los CCV siempre y cuando no hayan sido previamente capturadas mediante PREP CATD, conforme a la solicitud de los capturistas siguiendo el procedimiento de captura descrito en el numeral 29.

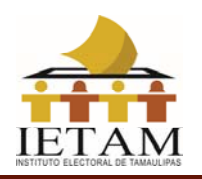

#### **Del proceso de captura en los CATD.**

- **34.** La captura de la información en los CATD se realizará directamente de las Actas PREP que fueron acopiadas. Una vez capturados los datos de identificación del AEC, PREP CATD verificará de manera automática si existe una captura previa y en caso de ser así, enviará un mensaje y no permitirá nuevamente su captura.
- **35.** La modalidad de captura en PREP CATD se podrá habilitar en los siguientes casos:
	- **a)** Se hayan digitalizado la totalidad de Actas PREP que corresponda acopiar al CATD conforme al Distrito o Municipio de que se trate, o se hayan agotado los medios para la recuperación de las actas.
	- **b)** No existan actas por acopiar, aun y cuando no se haya alcanzado la totalidad de la digitalización de estas, atribuido lo anterior al retraso en la entrega de paquetes electorales.
- **36.** La captura de las actas deberá realizarse tomando en cuenta la fecha y hora de acopio en orden descendente, de manera que las últimas actas acopiadas y digitalizadas, sean las primeras que se capturen en los CATD. Lo anterior, considerando que las primeras actas enviadas al CRID pudieron ya haber sido capturadas en alguno de los CCV.
- **37.** La fecha y hora de acopio será ingresada en PREP CATD por el capturista, tomando la fecha y hora especificada en el Acta PREP de manera manual por el acopiador.
- **38.** En PREP CATD, un capturista registrará los siguientes datos:
	- **a)** Los datos de identificación del Acta PREP los cuales podrá ingresar mediante la lectura del código QR. En caso de que los datos del código QR no coincidan con los estipulados por el FMDC, o el Acta no cuente con código QR, el capturista deberá ingresar de manera manual los datos de identificación de la casilla siendo estos: Entidad federativa, distrito electoral local, sección, tipo y número de casilla y municipio.
	- **b)** La fecha y hora de acopio.
	- **c)** El total de boletas sobrantes, total de personas que votaron, total de representantes de los partidos políticos y de candidaturas independientes acreditados ante casilla que votaron, y total de votos sacados de la urna.
	- **d)** Los votos obtenidos por los partidos políticos y las candidaturas, sean estas independientes, por partido político, por candidatura común o por coalición en cualquiera de sus combinaciones, según sea el caso;

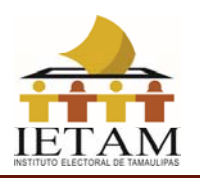

- **e)** El total de votos, total de votos nulos y total de votos para candidaturas no registradas.
- **39.** Concluida la primera captura, el PREP CATD solicitará que el mismo capturista realice una segunda captura volviendo a registrar los datos asentados en el Acta PREP. PREP CATD hará una validación comparando que los datos capturados en ambas ocasiones coincidan. Si los datos son iguales, la fase de captura de esa AEC concluye.
- **40.** En caso de que los datos capturados en dos ocasiones no coincidan, PREP CATD solicitará se realice una tercer captura, en caso de ser coincidente con alguna de las dos primeras la fase de captura de esa AEC concluye. Si ninguna de las 3 capturas coincide, PREP CATD de manera automática turnará el AEC al Centro de Verificación para su resolución, con lo que concluiría su etapa de captura y verificación.
- **41.** En los casos en que los datos contenidos en el Acta PREP imposibiliten la captura de la información, el capturista deberá clasificarla en PREP CATD como "ilegible". El sistema la deberá dejar disponible para que un segundo capturista en algún CCV pueda intentar su captura. En caso de que haya sido clasificada nuevamente como ilegible y que en la verificación se defina que es posible obtener los datos necesarios para capturar, se remite al Centro de Verificación para su resolución, con lo que concluiría su etapa de captura y verificación.
- **42.** Se deberá realizar la captura de todas las Actas PREP acopiadas y digitalizadas en el CATD conforme a la solicitud de los capturistas, siguiendo el procedimiento de captura descrito en el numeral 38. Lo anterior, siempre y cuando no haya sido previamente capturada en algún CCV.

### **DEL PROCESO DE VERIFICACIÓN DE DATOS**

- **43.** Las actas que cumplieron con la fase de captura serán transmitidas de manera automática por el CRID al CCV, donde personal asignado a este realizará la verificación de la información de todas las Actas PREP.
- **44.** El personal asignado a la verificación de información tendrá como objetivo corroborar que los datos previamente capturados, coincidan con los datos de la imagen del Acta PREP de la casilla correspondiente digitalizada mediante PREP CATD o PREP Casilla. Si los datos coinciden se registrará el Acta como

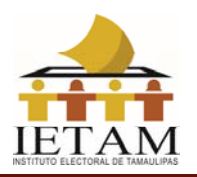

correcta y se publicará; si se detecta algún error, se registrará el Acta como incorrecta en el sistema informático.

El sistema informático, al recibir un acta como incorrecta, la enviará al Centro de Verificación para su resolución definitiva.

**45.** El sistema informático deberá mantener un registro de la actividad de todas las Actas PREP, con el propósito de garantizar la confianza, transparencia y certeza respecto al presente proceso técnico operativo.

## **DE LA PUBLICACIÓN DE RESULTADOS**

- **46.** La publicación de resultados de todas las Actas PREP que cumplieron con la fase de verificación, deberá iniciar a las 20:00 horas (tiempo del centro del país) del 6 de junio de 2021, posterior a la validación del tercero con fe pública de que las bases de datos se encuentran en ceros. Para el procedimiento de validación mencionado, se deberán tomar las previsiones necesarias para que éste concluya previo al inicio de publicación de resultados.
- **47.** Cada hora se generarán, por lo menos, tres actualizaciones tanto de los datos e imágenes, así como de las bases de datos que contengan los resultados electorales preliminares con la finalidad de publicarlos en el portal oficial del IETAM y en su caso, a través de los difusores oficiales.
- **48.** En virtud de que la fase de publicación implicará la transmisión de datos e imágenes, es posible que cuando los datos estén publicados en el portal del PREP, las imágenes de las Actas PREP se encuentren aún en proceso de publicación.
- **49.** Los datos a publicar del Acta PREP, serán los establecidos en el numeral 30 del Anexo 13 del Reglamento de Elecciones.

### **DEL EMPAQUETADO DE ACTAS**

**50.** Concluidas las fases de acopio, digitalización, captura, verificación y publicación, se llevará a cabo el empaquetado de actas ordenándolas por tipo de elección, sección, tipo de casilla y número de casilla (cuando aplique).

Concluido el empaquetado, se hará entrega de las Actas PREP a la presidenta

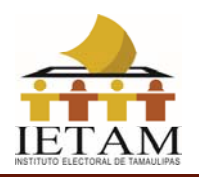

o presidente del Consejo Distrital o Municipal según corresponda, para su guarda y custodia.

### **CONSIDERACIONES ESPECÍFICAS**

#### **De las Inconsistencias e Incidentes respecto del Acta PREP**

- **51.** Si durante el proceso técnico operativo, se detectara alguna inconsistencia respecto de los datos incluidos en el Acta PREP, se deberán considerar, en términos del numeral 31 del anexo 13 del Reglamento de Elecciones relativo a los Lineamientos del PREP, los supuestos de inconsistencia de los datos contenidos en las Actas PREP, así como los criterios que se deben aplicar para su tratamiento, de acuerdo con lo siguiente:
	- I. El Acta PREP contiene alguna omisión, ilegibilidad o error en alguno de los campos correspondientes a la identificación del AEC, por lo que no es posible ubicarla dentro de la lista de actas de casillas aprobadas, o bien el Acta carece de algún código, etiqueta o preimpresión que contenga la información de identificación del acta, por lo que no es posible asociarla por algún medio a alguna casilla aprobada, por lo que se registrará como "Fuera de catálogo". En dicho supuesto, se mostrará al final del listado de actas y no se contabilizará. Se entenderá por campos de identificación del AEC: para elección de diputaciones locales, distrito electoral local, o en su caso municipio, sección, tipo de casilla y número de casilla; **para** elección de ayuntamientos, municipio, sección, tipo de casilla y número de casilla.
	- II. El cálculo de la suma de todos los votos asentados en el Acta PREP, excede el número de ciudadanos en la Lista Nominal correspondiente a esa casilla más el número máximo de representantes de los partidos y candidaturas independientes, o para el caso de casillas especiales, excede el número máximo de boletas aprobado más el número máximo de representantes de los partidos y candidaturas independientes. En este supuesto, el Acta PREP se registrará como "Excede lista nominal", en el campo de "Observaciones" y los votos asentados en el Acta PREP se deberán capturar y publicar tanto en la base de datos como en el sitio de publicación, sin embargo, no se contabilizan y el Acta PREP se incluye dentro del grupo de actas no contabilizadas.
	- III. La cantidad de votos asentada en el Acta PREP -para un partido,

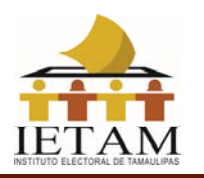

para una candidatura común, para una coalición, para una candidatura independiente, para candidaturas no registradas o votos nulos- es ilegible tanto en letra como en número. En este supuesto, cada ocurrencia del Acta PREP se capturará como "ilegible" y el dato se contabilizará como cero. El Acta PREP se incluirá dentro del grupo de actas contabilizadas, siempre y cuando exista al menos una cantidad legible, ya sea en letra o número; en caso contrario, si el acta no contiene dato legible alguno, deberá incluirse en el grupo de actas no contabilizadas. En este supuesto, el Acta PREP se registrará como "Todos ilegibles y/o sin datos", en el campo de "Observaciones".

- IV. La cantidad de votos para un partido, para una candidatura común, para una coalición, para una candidatura independiente, para candidaturas no registradas o votos nulos, ha sido asentada en número, pero no en letra, o ha sido asentada en letra, pero no en número. En este supuesto, se capturará el dato que haya sido asentado. El Acta PREP se incluirá dentro del grupo de las actas contabilizadas.
- V. La cantidad de votos expresada con letra no coincide con la expresada en número para un partido, para una candidatura común, para una coalición, para una candidatura independiente, para candidaturas no registradas o votos nulos. En este supuesto, prevalecerá la cantidad asentada con letra, siempre y cuando ésta no presente alteraciones o tachaduras. El Acta PREP se incluirá dentro del grupo de las actas contabilizadas.
- VI. La cantidad de votos no ha sido asentada ni en letra ni en número para un partido, para una candidatura común, para una coalición, para una candidatura independiente, para candidaturas no registradas o votos nulos. En este supuesto, cada ocurrencia del Acta PREP se capturará como "sin dato" y el dato se contabilizará como cero. El Acta PREP se incluirá dentro del grupo de actas contabilizadas, siempre y cuando exista al menos una cantidad, ya sea en letra o número; en caso contrario, si el acta no contiene dato alguno, se incluirá en el grupo de actas no contabilizadas y el Acta PREP se registrará como "Todos ilegibles y/o sin datos", en el campo de "Observaciones".
- VII. Demás criterios de inconsistencias que, en su caso, deriven del diseño del AEC aprobada por el Consejo General del IETAM.

Atendiendo al principio de máxima publicidad, durante la operación del

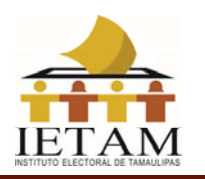

PREP, en los supuestos de que el Acta PREP no se haya podido identificar, no haya sido entregada junto con el paquete electoral, no contenga dato alguno en la sección donde se asientan los votos, o todos ellos sean ilegibles, el coordinador o supervisor del CATD podrán solicitar el apoyo del Consejo Electoral correspondiente para su identificación o para que, de ser posible, proporcione el AEC o una copia de la misma. En caso de que con dicha AEC se subsanen los supuestos anteriores, ésta se procesará de conformidad con lo establecido en el presente proceso técnico operativo.

- **52.** Para el cálculo del porcentaje de actas con inconsistencias, no se tomarán en cuenta las actas que presenten las inconsistencias que se refieren a la divergencia entre la cantidad asentada en letra y número, así como a las que se refieren a la cantidad de votos que solo ha sido asentada en letra, pero no en número o, en número, pero no en letra, descritas en el numeral anterior, debido a que los criterios definidos permiten registrar una cantidad de votos en el sistema. Tampoco se deben tomar en cuenta las Actas que presenten la inconsistencia que se refiere a las actas fuera del catálogo debido a que el universo con base en el cual se calcula este porcentaje es el de las actas esperadas y, por definición, las actas fuera de catálogo no pertenecen al conjunto de actas esperadas. Asimismo, tampoco se tomarán en cuenta los supuestos en los que el Acta PREP no ha sido entregada junto con el paquete electoral, ni ha sido posible que el Consejo Electoral correspondiente proporcione el AEC o una copia de la misma, en términos de lo establecido en el numeral anterior.
- **53.** El manejo de los incidentes presentados respecto a la ausencia del Acta PREP, atiende a los siguientes criterios:
	- a) Si no fue posible instalar la casilla, se deberá registrar el Acta PREP en la aplicación PREP CATD, de forma manual, como "Sin Acta".
	- b) Para los casos en que el Acta PREP no es entregada en el CATD y no haya sido digitalizada mediante PREP Casilla, se realizará el siguiente procedimiento:
		- I. Para el caso en el que no se recibe el Acta PREP, el coordinador del CATD solicitará a la Consejera Presidenta o Consejero Presidente del Consejo Distrital o Municipal según corresponda, el AEC o una copia de la misma para su procesamiento de conformidad con el presente proceso técnico operativo.
		- II. El Consejo Distrital o Municipal según corresponda, de haber recibido por fuera del paquete electoral el AEC, deberá en calidad de préstamo, entregarla al coordinador del CATD o una copia

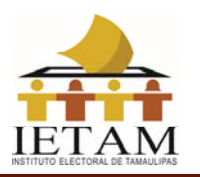

fotostática de la misma. En caso de que sea entregada una copia fotostática del AEC, preferentemente será certificada, ya sea con la firma del secretario o en su defecto con la firma de la presidenta o presidente del Consejo.

- III. En los casos en los que, el Consejo presta el AEC, ésta deberá ser digitalizada y los datos de identificación del acta, así como la fecha y hora de acopio se registrarán manualmente en PREP CATD. La fecha y hora es aquella en que se recibe por parte del Consejo en el CATD. Dicha AEC deberá ser devuelta al Consejo.
- IV. Si lo que se obtiene del Consejo es una copia fotostática del AEC, el personal del CATD deberá dejar constancia de la fecha y hora de acopio. La fecha y hora es aquella en que se recibe el acta en el CATD por parte del Consejo correspondiente. Posteriormente, deberá digitalizarse y llevarse a cabo el presente proceso técnico operativo.
- V. La o el coordinador del CATD deberá especificar en el informe de la jornada electoral, todos los casos donde se digitalizó un acta prestada por el Consejo, que contenga los datos de identificación del Acta.
- VI. En los casos en que no haya sido posible obtener una copia fotostática del AEC, o la original en calidad de préstamo por parte del Consejo, se deberá identificar en PREP CATD a dicha acta con la leyenda "Sin Acta".
- **54.** En caso de que el acopiador detecte que alguno de los datos de identificación del Acta PREP no es legible, y no fue posible consultar la información con la persona responsable de la entrega del Acta PREP para obtener la información, deberá remitir el Acta PREP al coordinador del CATD para su revisión. Si se considera ilegible, se deberá realizar la "Identificación forzada".
- **55.** El coordinador realizará la "Identificación forzada" de acuerdo con el siguiente procedimiento:
	- **a)** Se utilizarán los datos de identificación de la casilla impresos con el código QR para buscar y cotejar los datos de los FMDC contra el Encarte. Si los datos coinciden, se dará por identificada el acta; de lo contrario, se hará caso omiso de los datos contenidos en el código QR.

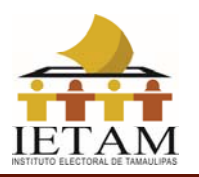

En caso de que los datos contenidos en el código QR sean ilegibles o, en caso de que el acta no cuente con código QR, solo se realizará la búsqueda en el Encarte tomando los nombres de los FMDC y/o la dirección de instalación de la casilla.

- **b)** En el caso de no ser posible la identificación del acta por medio del procedimiento descrito en el inciso anterior, previo al final del periodo de operación del PREP, el coordinador del CATD deberá buscar, en su listado de casillas, cuál es el acta faltante por procesar y así realizar la "Identificación forzada".
- **c)** Si es posible identificar el Acta, se procesará de acuerdo al presente proceso técnico operativo, de lo contrario deberá registrarse la inconsistencia como acta fuera de catálogo, y se mostrará al final del listado de actas de casillas aprobadas, por lo que no se contabilizará.